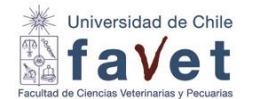

## **PROGRAMA DE INTRODUCCION A LA COMPUTACIÓN**

### **1. NOMBRE DE LA ASIGNATURA**

*Introducción a la Computación*

#### **2. NOMBRE DE LA ASIGNATURA EN INGLÉS**

Introduction to Computers

## **3. NÚMERO DE CRÉDITOS**

4

## **4. HORAS DE TRABAJO PRESENCIAL DEL CURSO**

1,5 hora semanal

#### **5. HORAS DE TRABAJO NO PRESENCIAL DEL CURSO**

2,0 horas semanales

#### **6. REQUISITOS**

Ninguno

#### **7. PROPÓSITO GENERAL DE LA ASIGNATURA**

Al término del curso, el estudiante podrá manejar herramientas informáticas vigentes que le permitirán administrar y difundir información diversa, para un buen desempeño profesional en un contexto social, académico y laboral

#### **8. RESULTADOS DE APRENDIZAJE**

Entender el contexto actual de la difusión de la información

Identificar y manejar los componentes de un computador personal, sus periféricos, sistemas operativos y riesgos en su uso

Aprender y manejar correctamente un procesador de texto, para realizar un documento digital Aplicar las funciones básicas e intermedias de una hoja de cálculo resolviendo situaciones problemas del desempeño de la profesión

Realizar diapositivas digitales, para presentaciones en sus áreas de trabajo

Aprender a buscar y usar criterios de validación de información, utilizando con habilidad buscadores y metodologías de rastreo de información, para el desarrollo de actividades profesionales

## **9. COMPETENCIAS**

Desarrollar conductas y habilidades psicomotoras y prácticas de trabajo que le permitirán asumir con autonomía, tareas propias de su formación y profesión futura

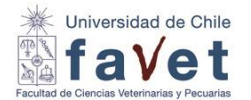

#### **10. SABERES / CONTENIDOS**

#### **Primera parte:**

Sucinta historia de la computación Definiciones en informática Sistemas Operativos Redes e Internet Seguridad y riesgos de las computadoras personales **Segunda parte:** Búsqueda de Información y criterios de evaluación de información en Internet libre Programa procesador de texto: Word v.2016 Programa planilla electrónica: Excel v.2016 Programa presentaciones digitales: Power point v.2016

## **11. METODOLOGÍA**

Se realizará la primera parte del curso con clases expositivas y lecturas, posteriormente en la segunda parte se trabajarán programas tales como procesador de texto, planilla electrónica y presentador de diapositivas a través de ejercicios de aplicación práctica en forma de desafíos, estudio de bases de datos y búsqueda y aplicación de información.

## **12. METODOLOGÍAS DE EVALUACIÓN**

**Se realizan tres tipos de evaluación:** dos pruebas teórico-prácticas, controles de lectura y trabajos prácticos

**1 Controles de lectura:** son controles en línea que se realizan al inicio de las clases 2, 3 y 4. Ponderación 15% a través de quiz en línea

**2 Trabajos teórico-prácticos:** se realizarán dos trabajos teórico-prácticos, tendrás 48 horas para su desarrollo, con una ponderación de 25% para la primera (Word-Excel 1ra parte) y un 30% para la segunda (Powerpoint-Excel)

**3 Trabajos prácticos:** se realizarán trabajos prácticos que se deben desarrollar en horario de clases y a distancia de Word, Excel y Power point. El promedio de todos los trabajos (generalmente 4) tiene una ponderación del 30%

## **13. REQUISITOS DE APROBACIÓN**

**ASISTENCIA** *(indique %)*: 80%

**NOTA DE APROBACIÓN MÍNIMA** *(Escala de 1.0 a 7.0)*: 4,0

**REQUISITOS PARA PRESENTACIÓN A EXÁMEN:** nota superior a 4,0

**OTROS REQUISITOS: NO**

#### **14. PALABRAS CLAVE**

Herramientas informáticas; procesador de texto; planilla electrónica; creación diapositivas; búsqueda de información

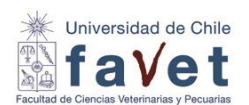

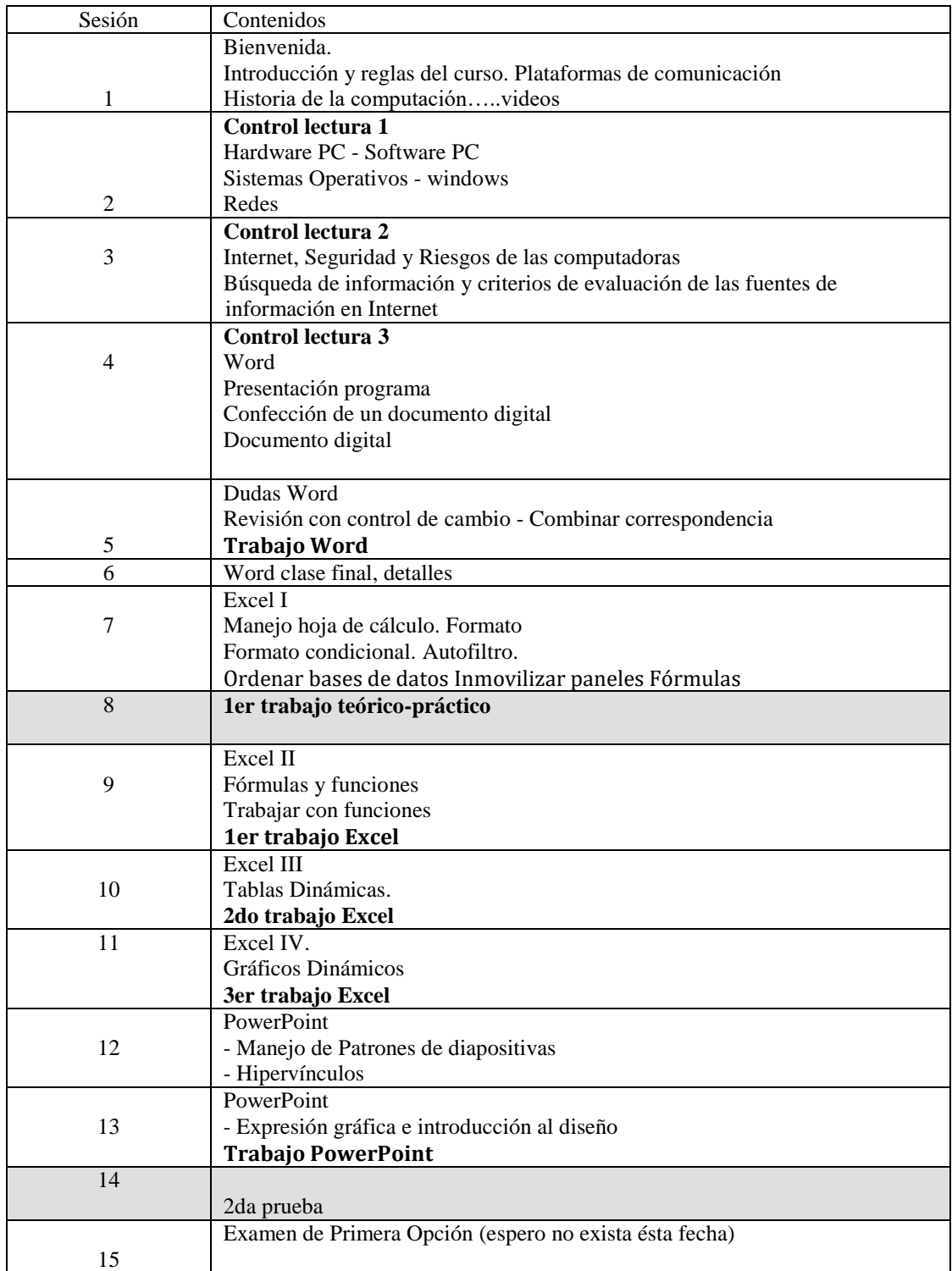

# **15. PROGRAMA EN DETALLE APROXIMADO**

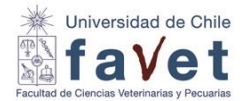

#### **16. BIBLIOGRAFIA**

- **-** Básica: Guías en línea (Plataforma U-Cursos)
- **-** Especializada: link a videos entregados a los estudiantes

Por instrucciones de la Dirección de Escuela de Pregrado, el procedimiento a seguir en el caso que un estudiante no asista a pruebas programadas para su Unidad será el siguiente:

- 1. Si un estudiante falta a una prueba parcial, deberá presentar el justificativo correspondiente en la Secretaría de Estudios, en el plazo (48 horas de producida la inasistencia) y forma previstos para ello.
- 2. En el caso que la Secretaría de Estudios apruebe el justificativo, la nota de la Prueba Integrativa reemplazará la nota de la prueba no rendida. Luego de efectuada la Prueba Integrativa no habrá más alternativas de recuperar pruebas no rendidas.
- 3. El estudiante que no se presente a la Prueba Integrativa y justifique esta inasistencia en Secretaría de Estudios, deberá rendir la Prueba Recuperativa, que reemplazará, si esto fuese necesario, ambas notas (Integrativa y Recuperativa)
- 4. Cabe señalar, que la inasistencia a la Prueba Recuperativa es una situación inaceptable. En el caso que existan razones atendibles y verificables, por las que no pudo rendirla, puede pedir que su situación sea evaluada por la Dirección de Escuela, para lo que deberá presentar en Secretaría de Estudios la documentación de respaldo y elevar la respectiva solicitud detallando claramente la exigencia académica que no rindió y el motivo de la inasistencia. La Dirección de Escuela se guarda el derecho de aceptar o rechazar su solicitud.
- 5. Frente a la inasistencia a otras actividades obligatorias, como: pruebas cortas, seminarios, etc., el docente tiene las atribuciones de establecer las medidas que estime convenientes, las que deben informarse a los estudiantes al inicio del curso.